## **Explorer 8642hd User Guide**

Thank you for downloading **Explorer 8642hd User Guide**. Maybe you have knowledge that, people have look numerous times for their favorite books like this Explorer 8642hd User Guide, but end up in infectious downloads.

Rather than reading a good book with a cup of tea in the afternoon, instead they juggled with some infectious bugs inside their computer.

Explorer 8642hd User Guide is available in our digital library an online access to it is set as public so you can get it instantly.

Our book servers hosts in multiple locations, allowing you to get the most less latency time to download any of our books like this one.

Kindly say, the Explorer 8642hd User Guide is universally compatible with any devices to read

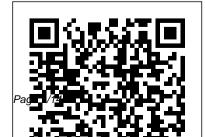

<u>A Child Weapon</u> Createspace Independent Pub

This compelling novel follows four women as they learn to balance children, estranged husbands, boyfriends, and problems at work Jakes knows the struggles real women through their faith in God. Michelle, Tonya, Mrs. Judson, and Miz Ida. African-American, white, rich, poor -- they seemingly have nothing in common. Yet every day they face the complex realities of twenty-first-century urban life as they try to balance their needs with their belief in God Through the course of a year, these women must come to terms with the past, discover their true identities, and recognize the unexpected miracles that reveal God's allencompassing love. These four women entertain us and invite us to join in their

lives. As they welcome us, they also introduce us to the men in their lives. The men play supporting roles, adding color and zest to the lives of the Cover Girls. Bishop encounter and the losses that make it difficult to face the future. He brings compassionate insight and deep wisdom to this novel and proves that he is not only a gifted preacher, but a born storyteller. Social Work in Europe Grand Central Publishing Testing applications for mobile phones is difficult, timeconsuming, and hard to do effectively. Many people have limited their testing efforts to hands-on testing of an

application on a few physical handsets, and they have to repeat the process every time a new version of the software is ready to test. They may miss many of the permutations of real-software to users. This world use, and as a consequence their users are left with the unpleasant mess of a failing application on their phone. Test test automation to help improve automation can help to increase the range and scope of testing, while reducing the overhead of manual testing of each version of the software. However automation is not a panacea, particularly for mobile applications, so we need to pick principles may apply to other our test automation challenges related fields and applications.

wisely. This book is intended to help software and test engineers pick appropriately to achieve more; and as a consequence deliver better quality, working Synthesis lecture provides practical advice based on direct experience of using software the testing of a wide range of mobile phone applications, including the latest AJAX applications. The focus is on applications that rely on a wireless network connection to a remote server, however the

We start by explaining terms and Markup Languages / Testing some of the key challenges involved in testing smartphone applications. Subsequent chapters describe a type of application e.g. markup, AJAX, Client, followed by a related chapter on how to test each of these applications. Common test automation techniques are covered in a separate chapter, and finally there is a brief chapter on when to test manually. The book also contains <u>Healing Our World Macmillan</u> numerous pointers and links to further material to help you to improve your testing using automation appropriately. Table of Contents: Introduction /

Techniques for Markup Applications / AJAX Mobile Applications / Testing Mobile AJAX Applications / Client Applications / Testing Techniques for Client Applications / Common Techniques / When to Test Manually / Future Work / Appendix A: Links and References / Appendix B: Data Connectivity / Appendix C: Configuring Your Machine Kundalini has been one of the most mysterious and well-kept secrets in the history of spirituality. Not anymore. Forget all Kundalini books. Most of them are either very abstract, occult, esoteric, with hidden

information to not "enrage the Masters" or very "Goddess," "physically focused,"

"Westernized Yoga." Not this one. No compromises with any guru, organization or tradition. No secrets held back. No dogmas or elaborated rhetoric masquerading as true knowledge. No agenda. No BS. No Kundalini questions shall remain unanswered. Not only for "high initiates" or members of "hidden societies." It is for you. In simple and modern Kundalini wisdom not found anywhere else. Disclosing the different levels of Kundalini awakening, its journey, and relation to Consciousness and Being. Know why awakening the Kundalini is of utter importance. Explanations on how to awaken it, raise it, and melt it into descending to its

final reposing place. Real and direct first-hand knowledge-not from reading books or hearing stories. Suggestions for a powerful yet simple Kundalini Yoga routine. Straightforward practical instructions only. The Consequences of Kundalini Awakening and Grounding tricks to lessen any adverse side-effects. Revealing the truth about spiritual experiences and how to go beyond them. Cosmic Kundalini, "I-ego" and pure Consciousness language. What you will find in the book: Rare uncovered. Helpful tips on how to prevent the "Kundalini syndrome," for a safe awakening of the Kundalini energy. The complete unveiling of the Spiritual Heart, one of the biggest enigmas in the whole of spirituality, in a clear and understandable way. And much more. This book is not for followers of any tradition in particular, but for those whose heart and

mind are open to receive love and wisdom. The Crown Chakra is not the end. This book will teach you how to go beyond it, into your deathless and infinite non-dual awareness, where complete fulfillment, peace, love, and joy live. That's the true Home of the Kundalini. That's your true Home. Are you ready?

A Novel Nickelodeon Publishing "42 Rules for Applying Google Analytics" is understanding a visitor's journey through your website then applying that measurement, collection and analysis of data for the main purpose of adequately optimizing and improving website performance. This includes learning where your visitors come from and how they interact with your site or measuring key drivers and conversions such as which web pages encourage people to react by calling, emailing or purchasing a product. The benefit of applying this free knowledge, whether you are an advertiser, publisher, or site owner, will help you write better ads, strengthen your marketing initiatives, and create higherconverting web pages. It is even more imperative to apply analytics now that online advertising channels have evolved from traditional display and text to mobile, video and social networking. If you are to succeed, it is a must and not an option to align metrics with business goals, draw actionable conclusions and articulate metrics and goals to stakeholders. Legal and Ethical Issues in Nursing Morgan & **Claypool Publishers** "I loved this book! So helpful!" -- Courtney Milan, New York Times Best Selling author of

The Governess Affair "Have you ever wanted

to double your daily word counts? Do you feel like you're crawling through your story, struggling for each paragraph? Would you like to get more words every day without increasing the time you spend writing or sacrificing quality? It's not impossible, it's not even that hard. This is the story of how, with a few simple changes, I boosted my daily writing from 2000 words to over 10k a day, and how you can, too." Expanding on her highly successful process for doubling daily word counts, this book--a combination of reworked blog posts and new material--offers practical writing advice for anyone who's ever longed to increase their daily writing output. In addition to updated information for Rachel's popular 2k to 10k writing efficiency process, 5 step plotting method, and easy editing tips, this new book includes chapters on creating characters that

write their own stories, story structure, and learning to love your daily writing. Full of easy to follow, practical advice from a commercial author who doesn't eat if she doesn't produce good books on a regular basis, 2k to 10k focuses not just on writing faster, but writing better, and having more fun while you do it. \*New for Fall 2013! This Revised Edition includes updates and corrections for all chapters!\*

## OUP Oxford

Hot and Smoky Shrimp Tacos, Roasted Wild Mushroom Tacos with Queso Fresco, Fire-Roasted Corn and Poblano Chile Tacos-these are a few of the most tastetempting tacos you'll ever put in your mouth. And what to top them with-of course, it must be the perfect salsa! <u>Me: a Compendium</u> Autumn Publishing Limited Learn how to program with Python from beginning to end. This book is for beginners who want to get up to speed guickly and become intermediate programmers fast! Algorithm Design and Applications **Createspace Independent Publishing Platform** "One icy winter's evening in Budapest, a man runs straight into John Taylor as he walks home through the narrow streets. John falls over into the snow and looks up at the man's face. 'I felt very afraid. Because what I saw was me. My face looking down at me. My mouth saying sorry.' Who is the man, and how will John's life change?

Writing Faster, Writing Better, and Writing More of What You Love McGraw-Hill Education This book is dedicated to Aristid Lindenmayer on the occasion of his 60th birthday on November 17, 1985. Contributions range from mathematics and theoretical computer science to biology. Aristid

Lindenmayer introduced language-theoretic models for developmental biology in 1968. Since then the models have been cus tomarily referred to as L systems. Lindenmayer's invention turned out to be one of the most beautiful examples of interdisciplinary science: work in one area (developmental biology) induces most fruitful ideas in other areas (theory of formal languages and automata, and formal power series). As evident from the articles and references in this book, the in terest in L systems is continuously growing. For newcomers the first contact with L systems usually happens via the most basic class of L systems, namely, DOL systems. Here "0" stands for zero context between developing cells. It has been a major typographical problem that printers are unable to distinguish between 0 (zero) and 0 (oh). Thus, DOL was almost always printed with "oh" rather than "zero", and also pronounced that way. However, this misunderstanding turned out to be very fortunate. The wrong spelling "DOL" of

"DOL" could be read in the suggestive way: DO L Indeed, hundreds of researchers have followed this suggestion. Some of them appear as contributors to this book. Of the many who could not contribute, we in particular regret the absence of A.

Ehrenfeucht, G. Herman and H.A. Maurer whose influence in the theory of L systems has been most significant.

## How I Met Myself Level 3 Penguin Group Australia

The essential introduction to the theory and application of linear models—now in a valuable new edition Since most advanced statistical tools are generalizations of the linear model, it is neces-sary to first master the linear model in order to move forward to more advanced concepts. The linear model remains the main tool of the applied statistician and is central to the training of

any statistician regardless of whether the focus is applied or theoretical. This completely revised and updated new edition successfully develops the basic theory of linear models for regression, analysis of variance, analysis of covariance, and linear mixed models Recent advances in the methodology related to linear mixed models, generalized linear models, and the Bayesian linear model are also addressed 1 inear Models in Statistics, Second Edition includes full coverage of advanced topics, such as mixed and generalized linear models, Bayesian linear models, two-way models with empty cells, geometry of least squares, vector-matrix calculus, simultaneous inference, and logistic and nonlinear regression. Algebraic, geometrical,

frequentist, and Bayesian approaches to both data sets, and an extensive bibliography. A the inference of linear models and the thorough review of the requisite matrix

analysis of variance are also illustrated. Through the expansion of relevant material and the inclusion of the latest technological developments in the field, this book provides readers with the theoretical foundation to correctly interpret computer software output additional data sets and SAS® code for all as well as effectively use, customize, and understand linear models. This modern Second Edition features: New chapters on Bayesian linear models as well as random and mixed linear models Expanded discussion of two-way models with empty cells Additional sections on the geometry of least squares Updated coverage of simultaneous inference The book is complemented with easy-to-read proofs, real

algebra has been addedfor transitional purposes, and numerous theoretical and applied problems have been incorporated with selected answers provided at the end of the book. A related Web site includes numerical examples. Linear Model in Statistics, Second Edition is a must-have book for courses in statistics, biostatistics, and mathematics at the upperundergraduate and graduate levels. It is also an invaluable reference for researchers who need to gain a better understanding of regression and analysis of variance. Including Advanced Reiki Training Createspace Independent Publishing Platform

Baby Jaguar is missing. Read along with Dora as she slowly, what was supposed to be a soul-searching looks for her friend! journey for one, turns into a life-altering

A Fill-In Journal for Kids John Wiley & Sons Lately, Anviksha Punjabi can't seem to get anything right. She is in the middle of ending her second marriage, is barely keeping any friends, and repeatedly getting into trouble at work. And as if all that weren't enough, she must put up with her gregarious and overbearing 67-year-old mother as a housemate. Afraid that if this goes on, she'll finally unravel completely, Anviksha decides that she needs a break - a Bollywood style, solo-trip across Europe kind of break. What she doesn't expect is that her mother, Smita Punjabi, will insist on coming along. The unlikely duo embarks on a journey complete with nudists, an unwelcome blast from the past, a British dog named Bhindi, and several eligible bachelors, and

experience for two.

First 101 Words Routledge Rising young comedian Moshe Kasher is lucky to be alive. He started using drugs when he was just 12. At that point, he had already been in psychoanlysis for 8 years. By the time he was 15, he had been in and out of several mental institutions, drifting from therapy to rehab to arrest to...you get the picture. But KASHER IN THE RYE is not an "eye opener" to the horrors of addiction. It's a hilarious memoir about the absurdity of it all. When he was a young boy, Kasher's mother took him on a vacation to the West Coast. Well it was more like an abduction. Only not officially.

She stole them away from their father and they moved to Oakland, California. That's where the real fun begins, in the war zone of Publishing Oakland Public Schools He was more than just out of control-his mother walked him around on a leash, which he chewed through and ran away. Those early years read like part Augusten Burroughs, part David Sedaris, with a touch of Jim Carrol...but a lot more Jewish. In fact. Kasher later spends time in a Brooklyn Hasidic community. Then came addicition... Brutally honest and laugh-out-loud funny, Kasher's first literary endeavor finds humor in even the most horrifying situations. The Shy Toad Gibbs Smith Presents step-by-step instructions and photographs covering the techniques of

crocheting.

Linear Models in Statistics Carson-Dellosa

The Science Focus Second Edition is the complete science package for the teaching of the New South Wales Stage 4 and 5 Science Syllabus. The Science Focus Second Edition package retains the identified strengths of the highly successful First Edition and includes a number of new and exciting features, improvements and components.

<u>Weird But True! 4</u> Cambridge University Press

What starts with innocent maneuvering and flattery of a gay boss to earn a work trip to London ends with near death in a brothel. Thus begins Obvious Conclusions, stories of a Midwestern emigrant influenced and corrupted by many years living in San Francisco and abroad. From bidet mishaps, to delicious online encounters, Obvious Conclusions embraces a life that is both debaucherous and delightful!

Dora Helps Diego! (Dora the Explorer) Martingale & Company Incorporated

"300 more mind-bending facts that are almost too amazing to believe"--Page 4 of cover.

Step-by-Step Baking Harper Collins Following an accident that ended the lives of his family, a novelist struggles with survivor's guilt and writer's block while limiting his human contacts to a Kurdish neighbor and a woman he glimpses in a flat across the road. Disclosing the Cosmic Mystery of Kundalini. the Ultimate Guide to Kundalini Yoga, Kundalini Awakening, Rising, and

Reposing on Its Hidden Throne. Wiley **Global Education** In their hunt for Galatea, the Organization's former number 3, Clarice and Miata enter the Holy City of Rabona, but what they encounter there is far beyond anything they could have anticipated. Also included in this volume are bonus stories of Priscilla and Isley's first meeting, and of Clare's training at the Organization. -- VIZ Media Easy-to-Follow Recipes with 1,500 Photographs VIZ Media LLC Make sure your baking rises to every occasion Whether you want to produce the perfect tart,

bake a cake fit for a king or serve up a souffl é that won't sink, Step-by-Step Baking guides you through 350 baking recipes for every occasion. 80 classic recipes are fully illustrated with step-bystep instructions to ensure you're always on the right track and variations help you add a modern twist. Clear instructions, essential information on ingredients and advice on equipment and storage will help you bake with confidence and have your friends and family begging for more. From sweet to savoury, Stepby-Step Baking is the one baking bible that you shouldn't be without.